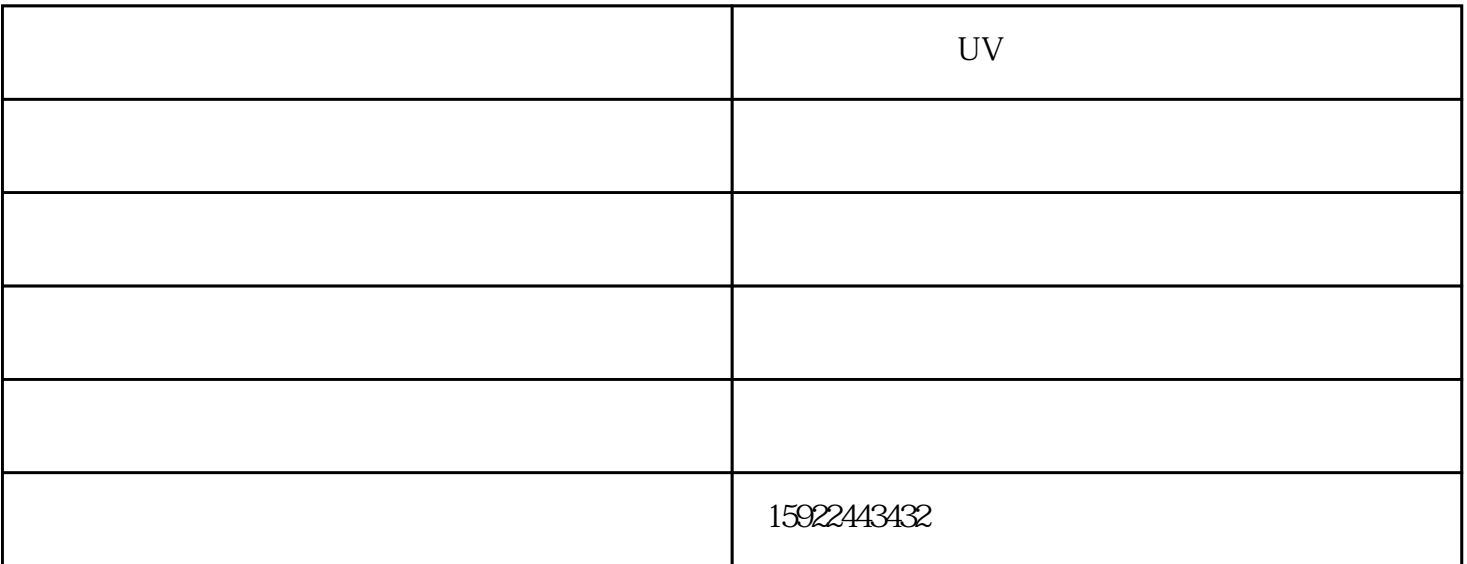

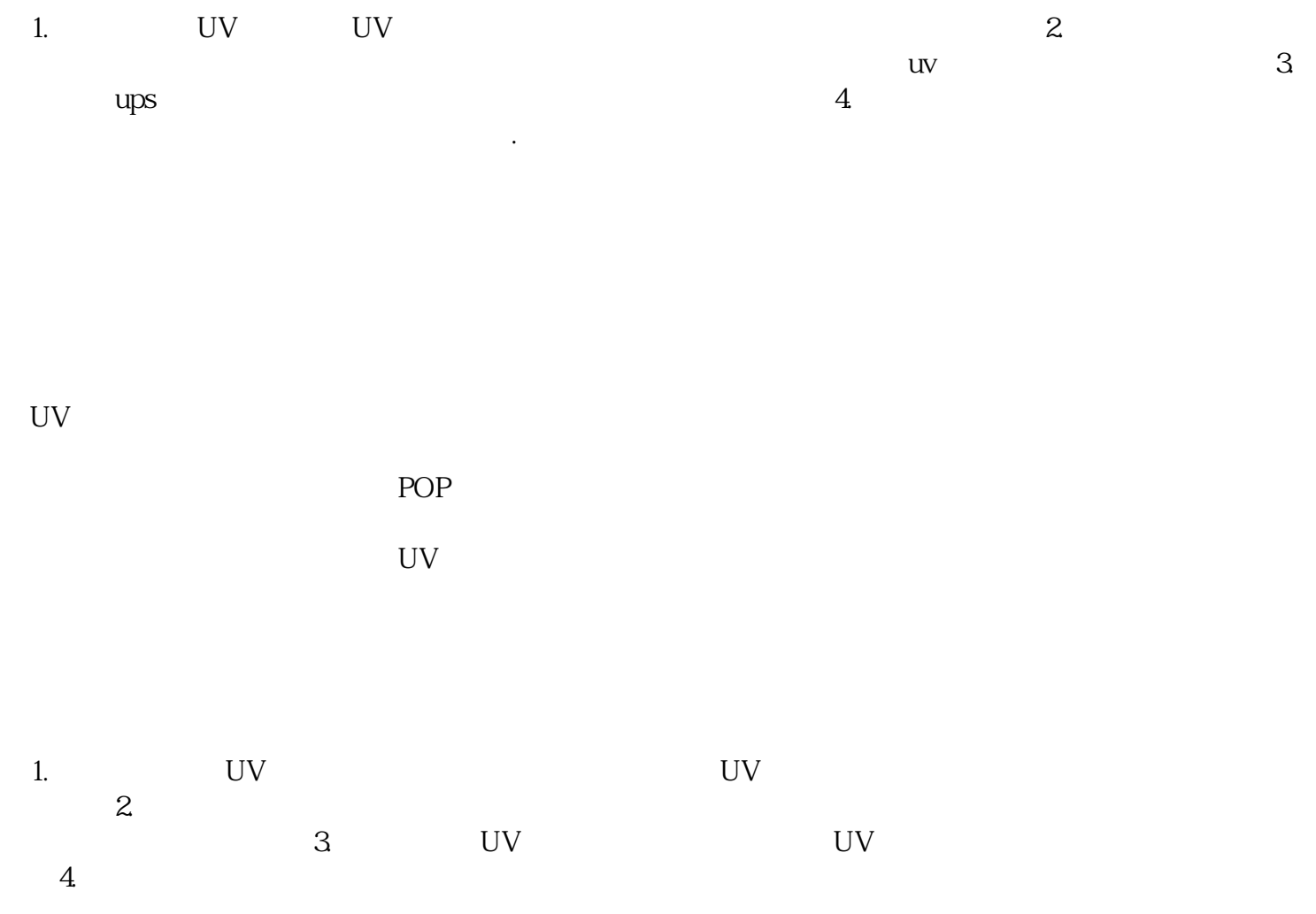

 $\mathsf{U}\mathsf{V}$  and  $\mathsf{U}\mathsf{V}$  and  $\mathsf{U}\mathsf{V}$  and  $\mathsf{U}\mathsf{V}$  and  $\mathsf{U}\mathsf{V}$  and  $\mathsf{U}\mathsf{V}$  and  $\mathsf{U}\mathsf{V}$  and  $\mathsf{U}\mathsf{V}$  and  $\mathsf{U}\mathsf{V}$  and  $\mathsf{U}\mathsf{V}$  and  $\mathsf{U}\mathsf{V}$  and  $\mathsf{U}\mathsf{V}$  and  $\mathsf{$ different states of the comparative comparative comparative comparative conditions of the search  $\sim$